# <span id="page-0-1"></span>RMAGEML

# April 20, 2011

<span id="page-0-0"></span>addDerivedData *Adding a derived dataset to an existing MAGEML document*

# Description

This function adds a derived dataset to an existing MAGEML document.

# Usage

 $addDerivedData(mageOM = NULL, data = NULL, outputDirectory = "."$ , externalDataFi

# Arguments

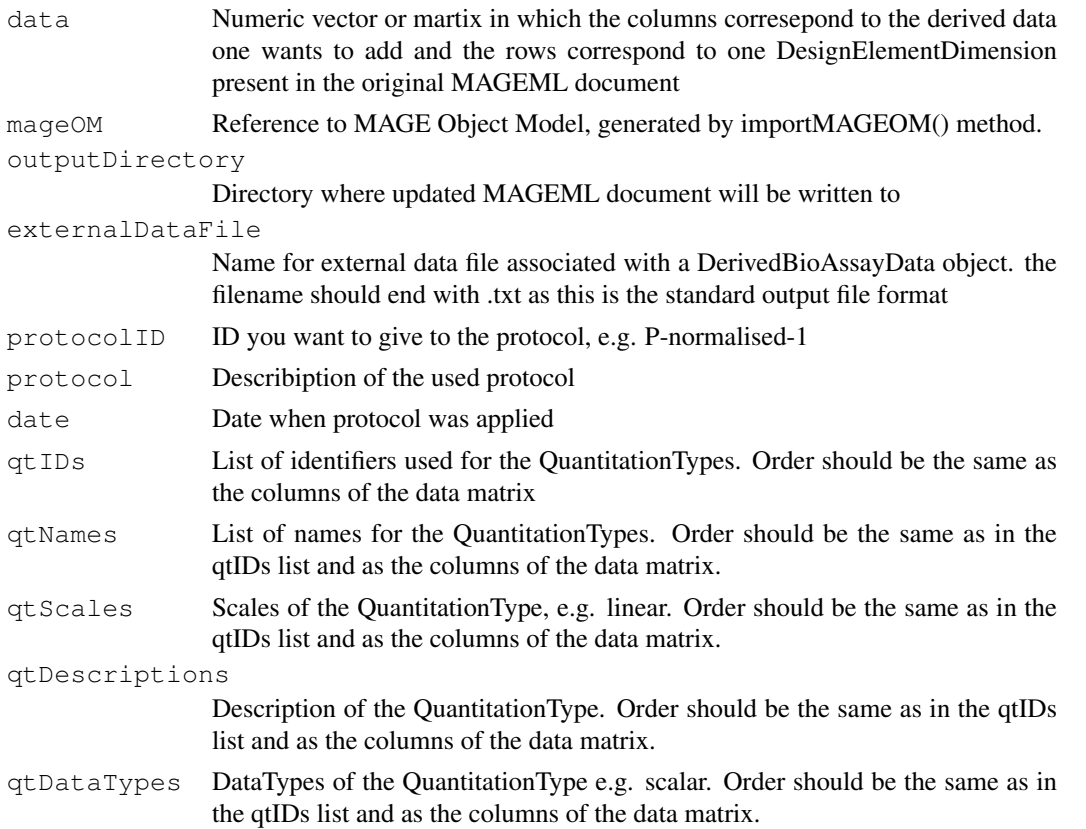

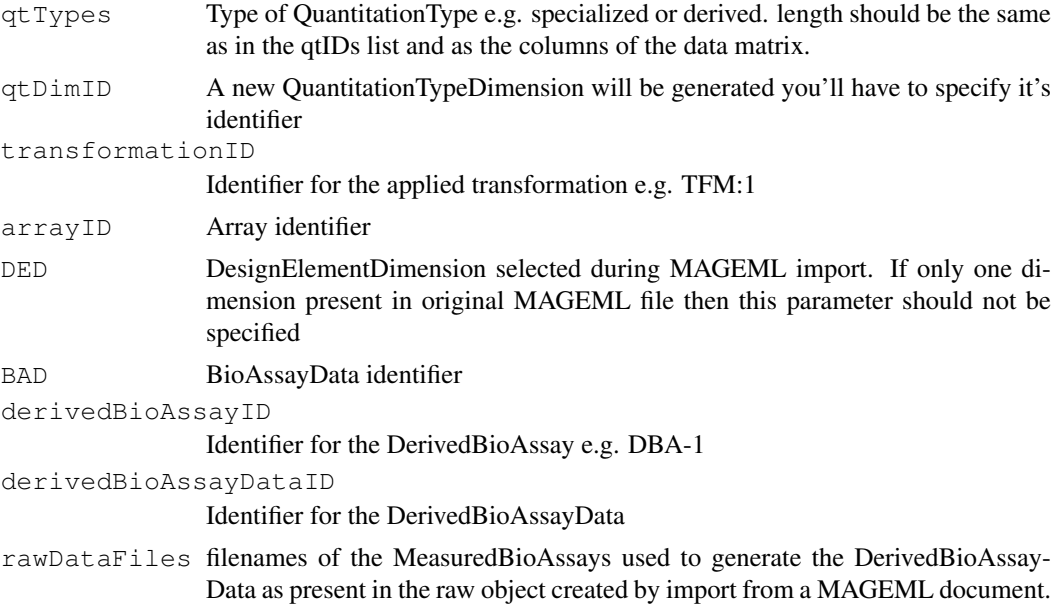

# Author(s)

Steffen Durinck, <http://www.esat.kuleuven.ac.be/~sdurinck> Joke Allemeersch, <http://www.esat.kuleuven.ac.be/~jallemee>.

# References

Spellman PT, Miller M, Stewart J, Troup C, Sarkans U, Chervitz S, Bernhart D, Sherlock G, Ball C, Lepage M, Swiatek M, Marks WL, Goncalves J, Markel S, Iordan D, Shojatalab M, Pizarro A, White J, Hubley R, Deutsch E, Senger M, Aronow BJ, Robinson A, Bassett D, Stoeckert CJ Jr and Brazma A. Design and implementation of microarray gene expression markup language (MAGE-ML). Genome Biol. 2002 Aug 23;3(9):RESEARCH0046.

#### See Also

[importMAGEOM](#page-13-0),[writeMAGEML](#page-18-0)

```
#library(RMAGEML)
#mageom <- importMAGEOM(directory = "/home/steffen/data/MEXP-14")
#data1 <- rep(1, 960); #dummy dataset
#data <- cbind(data1, data1) #dummy dataset
#outputDirectory <- "/home/steffen/XMLout"
#magemlFile <- "RMAGEMLtest.xml"
#derivedFile <- "deriv_test.txt"
#protocolID <- "P-CAGE-test"
#protocol <- "This is a test protocol! Applied Anova to the raw signal intesities. Flags
#qtIDs <- c("esat.kuleuven.ac.be:quantT-1-test", "esat.kuleuven.ac.be:quantT-2-test")
#qtNames <- c("quantitation Name 1", "quantitation Name 2")
#qtDescriptions <- c("description of first QType","description of second QType")
#qtScales <- c("linear","linear")
#qtDataTypes <- c("scalar","scalar")
#qtDimID <- "esat.kuleuven.ac.be:QTD-test"
#BAD <- "esat.kuleuven.ac.be:BAD-test"
```
## <span id="page-2-1"></span>addNormToMAGEML 3

```
#tfm <- transformationID
#derivedBioAssayID <- "esat.kuleuven.ac.be:DBA-test"
#derivedBioAssayDataID <- "esat.kuleuven.ac.be:DBD-test"
#rawDataFiles <- c("","")
#addDerivedData(mageOM = mageom, data = data, outputDirectory = outputDirectory, external
```
<span id="page-2-0"></span>addNormToMAGEML *Adding a norm object to an existing MAGEML document*

# Description

This function adds normalised data object obtained with limma or marray package to a MAGEML document.

## Usage

```
addNormToMAGEML(mageOM = NULL, norm = NULL, outputDirectory = ".",
externalDataFiles = NULL, protocolID = NULL, protocol = "none", date="NA", qtID
NULL, qtName = NULL, qtDescription = NULL, qtScale = NULL, qtDataType = NULL, qt
NULL,transformationID = NULL, arrayID = "none", DED = "none", BADIDs = NULL, der
```
# Arguments

![](_page_2_Picture_156.jpeg)

![](_page_3_Picture_152.jpeg)

#### Author(s)

```
Steffen Durinck, http://www.esat.kuleuven.ac.be/~sdurinck
Joke Allemeersch, http://www.esat.kuleuven.ac.be/~jallemee.
```
## **References**

Spellman PT, Miller M, Stewart J, Troup C, Sarkans U, Chervitz S, Bernhart D, Sherlock G, Ball C, Lepage M, Swiatek M, Marks WL, Goncalves J, Markel S, Iordan D, Shojatalab M, Pizarro A, White J, Hubley R, Deutsch E, Senger M, Aronow BJ, Robinson A, Bassett D, Stoeckert CJ Jr and Brazma A. Design and implementation of microarray gene expression markup language (MAGE-ML). Genome Biol. 2002 Aug 23;3(9):RESEARCH0046.

## See Also

[importMAGEOM](#page-13-0),[writeMAGEML](#page-18-0)

```
#library(RMAGEML)
#raw<- importMAGEML(directory = "/home/steffen/data/MEXP-14")
#norm<-maNorm(raw)
#mageom <- importMAGEOM(directory = "/home/steffen/data/MEXP-14")
#outputDirectory <- "/home/steffen/XMLout"
#externalDataFile <- "deriv_test.txt"
#protocolID <- "P-CAGE-test"
#protocol <- "This is a test protocol! Applied maNorm."
#qtID <- c("esat.kuleuven.ac.be:quantT-1-test", "esat.kuleuven.ac.be:quantT-2-test")
#qtName <- c("quantitation Name 1", "quantitation Name 2")
#qtScale <- c("linear","linear")
#
#qtDataType <- c("scalar","scalar")
#qtDimID <- "esat.kuleuven.ac.be:QTD-test"
#BADIDs <- c("esat.kuleuven.ac.be:BAD-test1","esat.kuleuven.ac.be:BAD-test2")
#derivedBioAssayIDs <- c("esat.kuleuven.ac.be:DBA-test1","esat.kuleuven.ac.be:DBA-test2")
#derivedBioAssayDataIDs <- c("esat.kuleuven.ac.be:DBD-test1", "esat.kuleuven.ac.be:DBD-te
# + fm < - "TFM-1"
#addNormToMAGEML (mageOM = mageom, norm = norm, outputDirectory = outputDirectory, externa
```
<span id="page-4-1"></span>getArrayID *Get ArrayID's*

# Description

This function retrieves a list of ID's of the arrays that were used in the experiment.

# Usage

```
getArrayID( mageOM = NULL )
```
## Arguments

mageOM R reference to MAGE Object Model

# Author(s)

Steffen Durinck, <http://www.esat.kuleuven.ac.be/~sdurinck> Joke Allemeersch, <http://www.esat.kuleuven.ac.be/~jallemee>.

## References

Spellman PT, Miller M, Stewart J, Troup C, Sarkans U, Chervitz S, Bernhart D, Sherlock G, Ball C, Lepage M, Swiatek M, Marks WL, Goncalves J, Markel S, Iordan D, Shojatalab M, Pizarro A, White J, Hubley R, Deutsch E, Senger M, Aronow BJ, Robinson A, Bassett D, Stoeckert CJ Jr and Brazma A. Design and implementation of microarray gene expression markup language (MAGE-ML). Genome Biol. 2002 Aug 23;3(9):RESEARCH0046.

# See Also

[importMAGEOM](#page-13-0)

# Examples

```
if(interactive()){
data <- system.file( "MAGEMLdata", package = "RMAGEML" )
mageom <- importMAGEOM( directory = data )
getArrayID( mageOM = mageom )
}
```
<span id="page-4-0"></span>getArrayLayoutLimma

*Get layout for limma*

# Description

This function gets the genes dataframe.

# Usage

```
getArrayLayoutLimma( mageOM, arrayID = "none", DED = "none", db = "none")
```
# Arguments

![](_page_5_Picture_140.jpeg)

# Author(s)

```
Steffen Durinck, http://www.esat.kuleuven.ac.be/~sdurinck
Joke Allemeersch, http://www.esat.kuleuven.ac.be/~jallemee.
```
### References

Spellman PT, Miller M, Stewart J, Troup C, Sarkans U, Chervitz S, Bernhart D, Sherlock G, Ball C, Lepage M, Swiatek M, Marks WL, Goncalves J, Markel S, Iordan D, Shojatalab M, Pizarro A, White J, Hubley R, Deutsch E, Senger M, Aronow BJ, Robinson A, Bassett D, Stoeckert CJ Jr and Brazma A. Design and implementation of microarray gene expression markup language (MAGE-ML). Genome Biol. 2002 Aug 23;3(9):RESEARCH0046.

# See Also

[importMAGEOM](#page-13-0)

## Examples

```
if(interactive()){
data<-system.file("MAGEMLdata", package="RMAGEML")
#To obtain a marrayInfo object containing the database identifiers of the features presen
mageom<-importMAGEOM(directory=data)
getArrayLayoutLimma(mageom, arrayID="A-MEXP-14",DED="DED:707")
}
```
<span id="page-5-0"></span>getArrayLayout *Creation of a marrayLayout object*

# Description

This function creates a marrayLayout object.

## Usage

```
getArrayLayout( mageOM, arrayID = "none", DED = "none")
```
# Arguments

![](_page_5_Picture_141.jpeg)

<span id="page-5-1"></span>

## <span id="page-6-1"></span>getGnames 7

## Author(s)

```
Steffen Durinck, http://www.esat.kuleuven.ac.be/~sdurinck
Joke Allemeersch, http://www.esat.kuleuven.ac.be/~jallemee.
```
## References

Spellman PT, Miller M, Stewart J, Troup C, Sarkans U, Chervitz S, Bernhart D, Sherlock G, Ball C, Lepage M, Swiatek M, Marks WL, Goncalves J, Markel S, Iordan D, Shojatalab M, Pizarro A, White J, Hubley R, Deutsch E, Senger M, Aronow BJ, Robinson A, Bassett D, Stoeckert CJ Jr and Brazma A. Design and implementation of microarray gene expression markup language (MAGE-ML). Genome Biol. 2002 Aug 23;3(9):RESEARCH0046.

## See Also

[importMAGEOM](#page-13-0)

## Examples

```
if(interactive()){
data<-system.file("MAGEMLdata", package="RMAGEML")
#To obtain a marrayInfo object containing the database identifiers of the features presen
mageom<-importMAGEOM(directory=data)
getArrayLayout(mageom, arrayID="A-MEXP-14", DED="DED:707")
}
```
<span id="page-6-0"></span>getGnames *Creation of a Gnames marrayInfo object*

# Description

This function creates a marrayInfo object containing the database identifiers of the features present on the array.

## Usage

```
getGnames( mageOM, arrayID = "none", DED = "none", db = "none", package = NULL )
```
# Arguments

![](_page_6_Picture_145.jpeg)

# Author(s)

```
Steffen Durinck, http://www.esat.kuleuven.ac.be/~sdurinck
Joke Allemeersch, http://www.esat.kuleuven.ac.be/~jallemee.
```
# References

Spellman PT, Miller M, Stewart J, Troup C, Sarkans U, Chervitz S, Bernhart D, Sherlock G, Ball C, Lepage M, Swiatek M, Marks WL, Goncalves J, Markel S, Iordan D, Shojatalab M, Pizarro A, White J, Hubley R, Deutsch E, Senger M, Aronow BJ, Robinson A, Bassett D, Stoeckert CJ Jr and Brazma A. Design and implementation of microarray gene expression markup language (MAGE-ML). Genome Biol. 2002 Aug 23;3(9):RESEARCH0046.

# See Also

[importMAGEOM](#page-13-0)

## Examples

```
if(interactive()){
data<-system.file("MAGEMLdata", package="RMAGEML")
#To obtain a marrayInfo object containing the database identifiers of the features presen
mageom<-importMAGEOM(directory=data)
getGnames(mageom, DED="DED:707", package = "marray")
}
```
getNumberOfFeatures

*Retrieves number of features*

#### Description

Retrieves number of features from an experiment for a given DesignElementDimension

# Usage

```
getNumberOfFeatures( mageOM = NULL , DED = "none" )
```
#### Arguments

![](_page_7_Picture_136.jpeg)

# Author(s)

Steffen Durinck, <http://www.esat.kuleuven.ac.be/~sdurinck> Joke Allemeersch, <http://www.esat.kuleuven.ac.be/~jallemee>.

# References

<span id="page-7-0"></span>

## <span id="page-8-0"></span>getOrganization 9

## See Also

[importMAGEOM](#page-13-0)

# Examples

```
if(interactive()){
data \leq system.file( "MAGEMLdata", package = "RMAGEML")
mageom <- importMAGEOM( directory = data )
getNumberOfFeatures( mageOM = mageom )
}
```
getOrganization *Retrieves Organization who did experiment*

## Description

This function function retrieves Organization who did experiment.

# Usage

```
getOrganization( mageOM = NULL )
```
## Arguments

mageOM R reference to MAGE Object Model

# Author(s)

Steffen Durinck, <http://www.esat.kuleuven.ac.be/~sdurinck> Joke Allemeersch, <http://www.esat.kuleuven.ac.be/~jallemee>.

# References

Spellman PT, Miller M, Stewart J, Troup C, Sarkans U, Chervitz S, Bernhart D, Sherlock G, Ball C, Lepage M, Swiatek M, Marks WL, Goncalves J, Markel S, Iordan D, Shojatalab M, Pizarro A, White J, Hubley R, Deutsch E, Senger M, Aronow BJ, Robinson A, Bassett D, Stoeckert CJ Jr and Brazma A. Design and implementation of microarray gene expression markup language (MAGE-ML). Genome Biol. 2002 Aug 23;3(9):RESEARCH0046.

## See Also

[importMAGEOM](#page-13-0)

```
if(interactive()){
data <- system.file( "MAGEMLdata", package = "RMAGEML" )
mageom <- importMAGEOM( directory = data )
getOrganization( mageOM = mageom )
}
```
<span id="page-9-0"></span>getQTDimensions *Retrieves QuantitationType Dimensions*

# Description

This function function retrieves QuantitationType Dimensions.

# Usage

```
getQTDimensions( mageOM = NULL )
```
## Arguments

mageOM R reference to MAGE Object Model

# Author(s)

Steffen Durinck, <http://www.esat.kuleuven.ac.be/~sdurinck> Joke Allemeersch, <http://www.esat.kuleuven.ac.be/~jallemee>.

## References

Spellman PT, Miller M, Stewart J, Troup C, Sarkans U, Chervitz S, Bernhart D, Sherlock G, Ball C, Lepage M, Swiatek M, Marks WL, Goncalves J, Markel S, Iordan D, Shojatalab M, Pizarro A, White J, Hubley R, Deutsch E, Senger M, Aronow BJ, Robinson A, Bassett D, Stoeckert CJ Jr and Brazma A. Design and implementation of microarray gene expression markup language (MAGE-ML). Genome Biol. 2002 Aug 23;3(9):RESEARCH0046.

# See Also

[importMAGEOM](#page-13-0)

# Examples

```
if(interactive()){
data <- system.file( "MAGEMLdata", package = "RMAGEML" )
mageom <- importMAGEOM( directory = data )
getQTDimensions( mageOM = mageom )
}
```
getQTypeDescription

*Retrieves description of a QuantitationType*

# Description

This function retrieves the description of a QuantitationType.

# Usage

```
getQTypeDescription( mageOM = NULL, QTypeID = "" )
```
## <span id="page-10-1"></span>getQuantitationTypes 11

## Arguments

![](_page_10_Picture_148.jpeg)

# Author(s)

```
Steffen Durinck, http://www.esat.kuleuven.ac.be/~sdurinck
Joke Allemeersch, http://www.esat.kuleuven.ac.be/~jallemee.
```
#### References

Spellman PT, Miller M, Stewart J, Troup C, Sarkans U, Chervitz S, Bernhart D, Sherlock G, Ball C, Lepage M, Swiatek M, Marks WL, Goncalves J, Markel S, Iordan D, Shojatalab M, Pizarro A, White J, Hubley R, Deutsch E, Senger M, Aronow BJ, Robinson A, Bassett D, Stoeckert CJ Jr and Brazma A. Design and implementation of microarray gene expression markup language (MAGE-ML). Genome Biol. 2002 Aug 23;3(9):RESEARCH0046.

## See Also

[importMAGEOM](#page-13-0),[getQuantitationTypes](#page-10-0)

## Examples

```
if(interactive()){
data <- system.file( "MAGEMLdata", package = "RMAGEML" )
mageom <- importMAGEOM( directory = data )
QTypes <- getQuantitationTypes( mageOM = mageom )
getQTypeDescription( mageOM = mageom , QTypeID = QTypes[1] )
}
```
<span id="page-10-0"></span>getQuantitationTypes

*Retrieves QuantitationTypes from an experiment*

## Description

This function function retrieves QuantitationTypes from an experiment.

## Usage

```
getQuantitationTypes( mageOM = NULL , QTD = "none" )
```
## Arguments

![](_page_10_Picture_149.jpeg)

# Author(s)

```
Steffen Durinck, http://www.esat.kuleuven.ac.be/~sdurinck
Joke Allemeersch, http://www.esat.kuleuven.ac.be/~jallemee.
```
## References

Spellman PT, Miller M, Stewart J, Troup C, Sarkans U, Chervitz S, Bernhart D, Sherlock G, Ball C, Lepage M, Swiatek M, Marks WL, Goncalves J, Markel S, Iordan D, Shojatalab M, Pizarro A, White J, Hubley R, Deutsch E, Senger M, Aronow BJ, Robinson A, Bassett D, Stoeckert CJ Jr and Brazma A. Design and implementation of microarray gene expression markup language (MAGE-ML). Genome Biol. 2002 Aug 23;3(9):RESEARCH0046.

## See Also

[importMAGEOM](#page-13-0)

# Examples

```
if(interactive()){
data <- system.file( "MAGEMLdata", package = "RMAGEML" )
mageom <- importMAGEOM( directory = data )
getQuantitationTypes( mageOM = mageom , QTD = "none")
}
```
getSubmitterAddress

*Retrieves address of the data submitter*

#### Description

This function retrieves the address of the submitter

#### Usage

```
getSubmitterAddress( mageOM = NULL )
```
## Arguments

mageOM R reference to MAGE Object Model

#### Author(s)

Steffen Durinck, <http://www.esat.kuleuven.ac.be/~sdurinck> Joke Allemeersch, <http://www.esat.kuleuven.ac.be/~jallemee>.

# References

Spellman PT, Miller M, Stewart J, Troup C, Sarkans U, Chervitz S, Bernhart D, Sherlock G, Ball C, Lepage M, Swiatek M, Marks WL, Goncalves J, Markel S, Iordan D, Shojatalab M, Pizarro A, White J, Hubley R, Deutsch E, Senger M, Aronow BJ, Robinson A, Bassett D, Stoeckert CJ Jr and Brazma A. Design and implementation of microarray gene expression markup language (MAGE-ML). Genome Biol. 2002 Aug 23;3(9):RESEARCH0046.

# See Also

[importMAGEOM](#page-13-0)

<span id="page-11-0"></span>

## <span id="page-12-0"></span>importMAGEML 13

## Examples

```
if(interactive()){
data <- system.file( "MAGEMLdata", package = "RMAGEML" )
mageom <- importMAGEOM( directory = data )
getSubmitterAddress( mageOM = mageom )
}
```
importMAGEML *import MAGEML documents*

# Description

This function imports MAGEML documents and creates a marrayRaw object.

## Usage

```
importMAGENT (directory = "."", package = "marray", arrayID = "none", DED = "none""none", derivQT = "none", db = "none")
```
# Arguments

![](_page_12_Picture_163.jpeg)

# Author(s)

Steffen Durinck, <http://www.esat.kuleuven.ac.be/~sdurinck> Joke Allemeersch, <http://www.esat.kuleuven.ac.be/~jallemee>.

# References

Spellman PT, Miller M, Stewart J, Troup C, Sarkans U, Chervitz S, Bernhart D, Sherlock G, Ball C, Lepage M, Swiatek M, Marks WL, Goncalves J, Markel S, Iordan D, Shojatalab M, Pizarro A, White J, Hubley R, Deutsch E, Senger M, Aronow BJ, Robinson A, Bassett D, Stoeckert CJ Jr and Brazma A. Design and implementation of microarray gene expression markup language (MAGE-ML). Genome Biol. 2002 Aug 23;3(9):RESEARCH0046.

# See Also

[getGnames](#page-6-0),[getArrayLayout](#page-5-0), [makeMarrayRaw](#page-15-0)

# Examples

```
if(interactive()){
data<-system.file("MAGEMLdata", package="RMAGEML")
#will return marrayRaw object.#
importMAGEML(directory = data, package = "marray", arrayID = "A-MEXP-14", DED = "DED:707'
}
```
<span id="page-13-0"></span>importMAGEOM *import MAGEOM of MAGEML documents*

## Description

This function imports the MAGE Object Model MAGEML documents and creates a reference to this object.

## Usage

```
importMAGEOM(directory = ".")
```
## Arguments

directory Directory which contains the MAGEML files that need to be imported

# Author(s)

Steffen Durinck, <http://www.esat.kuleuven.ac.be/~sdurinck> Joke Allemeersch, <http://www.esat.kuleuven.ac.be/~jallemee>.

## References

Spellman PT, Miller M, Stewart J, Troup C, Sarkans U, Chervitz S, Bernhart D, Sherlock G, Ball C, Lepage M, Swiatek M, Marks WL, Goncalves J, Markel S, Iordan D, Shojatalab M, Pizarro A, White J, Hubley R, Deutsch E, Senger M, Aronow BJ, Robinson A, Bassett D, Stoeckert CJ Jr and Brazma A. Design and implementation of microarray gene expression markup language (MAGE-ML). Genome Biol. 2002 Aug 23;3(9):RESEARCH0046.

# See Also

[getGnames](#page-6-0),[getArrayLayout](#page-5-0)

```
if(interactive()){
data<-system.file("MAGEMLdata", package="RMAGEML")
#will return a reference to the MAGE Object Model.#
importMAGEOM(directory=data)
}
```
<span id="page-13-1"></span>

<span id="page-14-0"></span>JavaVMRef-class *JavaVMRef*

#### Description

Represents a pointer to the Java Virtual Machine

#### Details

This Class is used to represent a pointer to the Java Vitrual Machine

#### Author(s)

Steffen Durinck, <http://www.esat.kuleuven.ac.be/~sdurinck>

makeEset *Creation of a ExpressionSet object*

## Description

This function creates a ExpressionSet object.

# Usage

```
makeEset(mageOM, genes, directory = ".", QTD = "none", arrayID = "none", DED = "
```
## Arguments

![](_page_14_Picture_137.jpeg)

## Author(s)

Steffen Durinck, <http://www.esat.kuleuven.ac.be/~sdurinck> Joke Allemeersch, <http://www.esat.kuleuven.ac.be/~jallemee>.

# References

# See Also

[importMAGEOM](#page-13-0), [getGnames](#page-6-0)

## Examples

```
if(interactive()){
data<-system.file("MAGEMLdata", package="RMAGEML")
#To obtain a marrayInfo object containing the database identifiers of the features present
mageom<-importMAGEOM(directory=data)
genes<-getGnames(mageom, arrayID = "A-MEXP-14", DED = "DED:707", package ="marray")
makeEset(mageOM=mageom, genes = genes, directory=data, arrayID = "A-MEXP-14", DED = "DED:
}
```
<span id="page-15-0"></span>makeMarrayRaw *Creation of a marrayRaw object*

## Description

This function creates a marrayRaw object.

## Usage

```
makeMarray Raw (mageOM, layout, gnames, directory = ".", arrayID = "none", DED = "
```
# Arguments

![](_page_15_Picture_164.jpeg)

## Author(s)

Steffen Durinck, <http://www.esat.kuleuven.ac.be/~sdurinck> Joke Allemeersch, <http://www.esat.kuleuven.ac.be/~jallemee>.

# References

<span id="page-15-1"></span>

#### <span id="page-16-0"></span> $makeRG$  and  $17$

## See Also

[importMAGEOM](#page-13-0), [getGnames](#page-6-0), [getArrayLayout](#page-5-0)

## Examples

```
if(interactive()){
data<-system.file("MAGEMLdata", package="RMAGEML")
#To obtain a marrayInfo object containing the database identifiers of the features preser
mageom<-importMAGEOM(directory=data)
gnames<-getGnames(mageom, arrayID = "A-MEXP-14", DED = "DED:707", package = "marray")
layout<-getArrayLayout(mageom, arrayID = "A-MEXP-14", DED = "DED:707")
makeMarrayRaw(mageOM=mageom, layout = layout, gnames = gnames, directory = data, arrayID
}
```
makeRG *Creation of a RGList object*

## Description

This function creates a RGList object.

## Usage

```
makeRG(mageOM, genes, directory = ".", QTD = "none", arrayID = "none", DED = "no
```
#### Arguments

![](_page_16_Picture_168.jpeg)

## Author(s)

Steffen Durinck, <http://www.esat.kuleuven.ac.be/~sdurinck> Joke Allemeersch, <http://www.esat.kuleuven.ac.be/~jallemee>.

# References

<span id="page-17-0"></span>18 reset

## See Also

[importMAGEOM](#page-13-0), [getArrayLayoutLimma](#page-4-0)

## Examples

```
if(interactive()){
data<-system.file("MAGEMLdata", package="RMAGEML")
#To obtain a marrayInfo object containing the database identifiers of the features present
mageom<-importMAGEOM(directory=data)
genes<-getArrayLayoutLimma(mageom, arrayID="A-MEXP-14", DED = "DED:707")
makeRG(mageOM=mageom, genes = genes, directory=data, arrayID = "A-MEXP-14", DED = "DED:70
}
```
MEXP14 *Example dataset in MAGEML-format*

# Description

This dataset is available from ArrayExpress(http://www.ebi.ac.uk/arrayexpress/) as E-MEXP-14 and contains data from a study for comparison of environmentally sampled flounder from the Tyne and Alde estuaries.

## Details

See ArrayExpress

#### Source

ArrayExpress, http://www.ebi.ac.uk/arrayexpress/

# References

Timothy Williams, Karl Gensberg, Steven Minchin and James Chipman (2003). A DNA expression array to detect toxic stress response in European flounder (Platichthys flesus). Aquatic Toxicology, 65, 141-157

reset *reset*

#### **Description**

This function resets previous selections which were stored internally and is used when for example a MAGE-ML document contains more than one array design and one wants to write MAGEML after adding normalized data to this document

# Usage

```
reset( mageOM = NULL)
```
### <span id="page-18-1"></span>writeMAGEML 19

## Arguments

mageOM R reference to MAGE Object Model

#### Author(s)

Steffen Durinck, <http://www.esat.kuleuven.ac.be/~sdurinck> Joke Allemeersch, <http://www.esat.kuleuven.ac.be/~jallemee>.

# References

Spellman PT, Miller M, Stewart J, Troup C, Sarkans U, Chervitz S, Bernhart D, Sherlock G, Ball C, Lepage M, Swiatek M, Marks WL, Goncalves J, Markel S, Iordan D, Shojatalab M, Pizarro A, White J, Hubley R, Deutsch E, Senger M, Aronow BJ, Robinson A, Bassett D, Stoeckert CJ Jr and Brazma A. Design and implementation of microarray gene expression markup language (MAGE-ML). Genome Biol. 2002 Aug 23;3(9):RESEARCH0046.

## See Also

[importMAGEOM](#page-13-0)

# Examples

```
if(interactive()){
data <- system.file( "MAGEMLdata", package = "RMAGEML" )
mageom <- importMAGEOM( directory = data )
reset( mageOM = mageom )
}
```
<span id="page-18-0"></span>writeMAGEML *write MAGEML documents*

# Description

This function writes MAGEML documents from MAGE Object references.

#### Usage

```
writeMAGEML( mageOM = NULL, directory = ".", file = NULL)
```
#### Arguments

![](_page_18_Picture_141.jpeg)

# Author(s)

```
Steffen Durinck, http://www.esat.kuleuven.ac.be/~sdurinck
Joke Allemeersch, http://www.esat.kuleuven.ac.be/~jallemee.
```
# References

Spellman PT, Miller M, Stewart J, Troup C, Sarkans U, Chervitz S, Bernhart D, Sherlock G, Ball C, Lepage M, Swiatek M, Marks WL, Goncalves J, Markel S, Iordan D, Shojatalab M, Pizarro A, White J, Hubley R, Deutsch E, Senger M, Aronow BJ, Robinson A, Bassett D, Stoeckert CJ Jr and Brazma A. Design and implementation of microarray gene expression markup language (MAGE-ML). Genome Biol. 2002 Aug 23;3(9):RESEARCH0046.

## See Also

[importMAGEOM](#page-13-0),[writeMAGEML](#page-18-0),[addDerivedData](#page-0-0),[addNormToMAGEML](#page-2-0)

```
#data<-system.file("MAGEMLdata", package="RMAGEML")
#mageom<-importMAGEOM(directory = data)
#writeMAGEML(mageOM = mageom, directory = ".", file = "updatedMAGEML.xml")
```
# **Index**

∗Topic datasets MEXP14, [18](#page-17-0) ∗Topic methods addDerivedData, [1](#page-0-1) addNormToMAGEML, [3](#page-2-1) getArrayID, [5](#page-4-1) getArrayLayout, [6](#page-5-1) getArrayLayoutLimma, [5](#page-4-1) getGnames, [7](#page-6-1) getNumberOfFeatures, [8](#page-7-0) getOrganization, [9](#page-8-0) getQTDimensions, [10](#page-9-0) getQTypeDescription, [10](#page-9-0) getQuantitationTypes, [11](#page-10-1) getSubmitterAddress, [12](#page-11-0) importMAGEML, [13](#page-12-0) importMAGEOM, [14](#page-13-1) JavaVMRef-class, [15](#page-14-0) makeEset, [15](#page-14-0) makeMarrayRaw, [16](#page-15-1) makeRG, [17](#page-16-0) reset, [18](#page-17-0) writeMAGEML, [19](#page-18-1) 160miame2.txt.xml *(*MEXP14*)*, [18](#page-17-0) addDerivedData, [1,](#page-0-1) *20* addNormToMAGEML, [3,](#page-2-1) *20* am2730miame *(*MEXP14*)*, [18](#page-17-0) am2731miame *(*MEXP14*)*, [18](#page-17-0) am2732m *(*MEXP14*)*, [18](#page-17-0) am2736m *(*MEXP14*)*, [18](#page-17-0) am2737m *(*MEXP14*)*, [18](#page-17-0) Flounder\_Environmental\_Tyne\_vs\_Alde\_Male.xml *(*MEXP14*)*, [18](#page-17-0) getArrayID, [5](#page-4-1) getArrayLayout, [6,](#page-5-1) *13, 14*, *17* getArrayLayoutLimma, [5,](#page-4-1) *18* getGnames, [7,](#page-6-1) *13, 14*, *16, 17* getNumberOfFeatures, [8](#page-7-0) getOrganization, [9](#page-8-0) getQTDimensions, [10](#page-9-0) getQTypeDescription, [10](#page-9-0)

```
getQuantitationTypes, 11, 11
getSubmitterAddress, 12
importMAGEML, 13
importMAGEOM, 2, 4–12, 14, 16–20
JavaVMRef-class, 15
makeEset, 15
makeMarrayRaw, 13, 16
makeRG, 17
MEXP14, 18
reset, 18
tm1826m (MEXP14), 18
tm1827m (MEXP14), 18
tm1829m (MEXP14), 18
tm1830m (MEXP14), 18
tm1831m (MEXP14), 18
writeMAGEML, 2, 4, 19, 20
```